## **Seguridad en Sistemas Informáticos** *Seguridad en redes inalámbricas 1 802.11 y WEP*

Área de Ingeniería Telemática Dpto. Automática y Computación http://www.tlm.unavarra.es/

## En clases anteriores...

- **‣** La cadena de seguridad
	- **<sup>&</sup>gt;** Seguridad perimetral
	- **<sup>&</sup>gt;** Sistemas de detección de intrusos
	- **<sup>&</sup>gt;** Seguridad en el acceso y en el canal (+criptografía y VPNs)

### Hoy:

**‣** Un caso particular de red de acceso y problemas de seguridad asociados:

Redes inalámbricas 802.11

## Redes inalámbricas

- **‣** Cada vez más importancia ofrecen: movilidad, facilidad de instalación, flexibilidad
- **‣** Evolución hacia comunicaciones inalámbricas Telefonia (GPRS,3G...), dispositivos (Bluetooth, wirelessUSB...) y **redes de datos** (802.11, WiMax?...)
- **‣** Nos centraremos en **IEEE 802.11** (vulgarmente wifi)
	- **<sup>&</sup>gt;** Estandar de red de área local inalámbrica (de la familia de Ethernet). Extensión sencilla de la LAN ethernet de una empresa
	- **<sup>&</sup>gt;** Pero la LAN era especialmente sensible a ataques (el enemigo esta dentro de la red perimetral)
	- **<sup>&</sup>gt;** Las LAN inalámbricas son más sensibles aún (es dificil limitar la red a nuestro edificio)
- **‣** Veamos primero como funciona 802.11

## Wifi 802.11: Nivel físico

- **‣** NICs y puntos de acceso, transmiten y reciben señales de radio/microondas a traves del aire
	- **<sup>&</sup>gt;** Varios estándares de modulación
		- **<sup>+</sup>** DSSS, FHSS, Luz infraroja en BB (no se utiliza)
	- **<sup>&</sup>gt;** Y frecuencias
		- **<sup>+</sup>** 2.4GHz, 5GHz, 3GHz

Paquete modulado sobre portadora de 2.4GHz con DSSS La velocidad de datos en el canal es 11Mbps

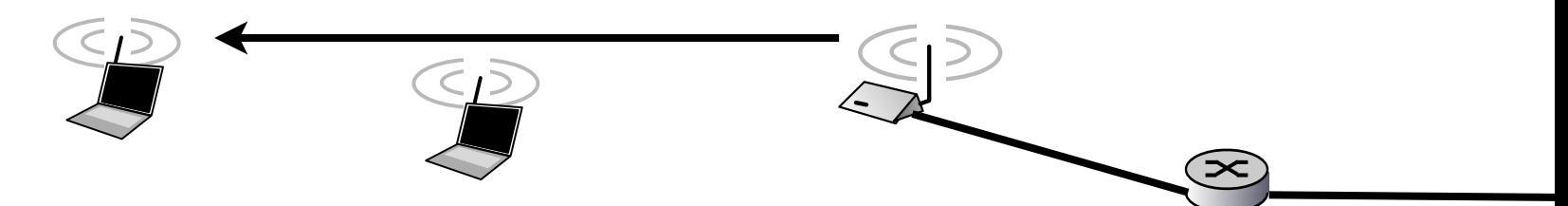

Medio compartido de broadcast Las NICs oyen el paquete y segun la cabecera lo procesan

## Wifi 802.11: Nivel físico

- **‣** Versiones con el tiempo (definidos por diferentes estandares del IEEE)
- **‣** 802.11a 5GHz velocidad de datos hasta 54Mbps
- **‣** 802.11b 2.4GHz velocidad de datos hasta 11Mbps
- **‣** 802.11g 2.4GHz velocidad de datos hasta 54Mbps
- **‣** 802.11n 2.4,5GHz velocidad de datos hasta 248Mbps
- **‣** El espectro en torno a la frecuencia utilizada se divide en varios canales utilizando frecuencias cercanas.

Permite tener varias redes en el mismo espacio

Paquete en el canal 12 (2467MHz)

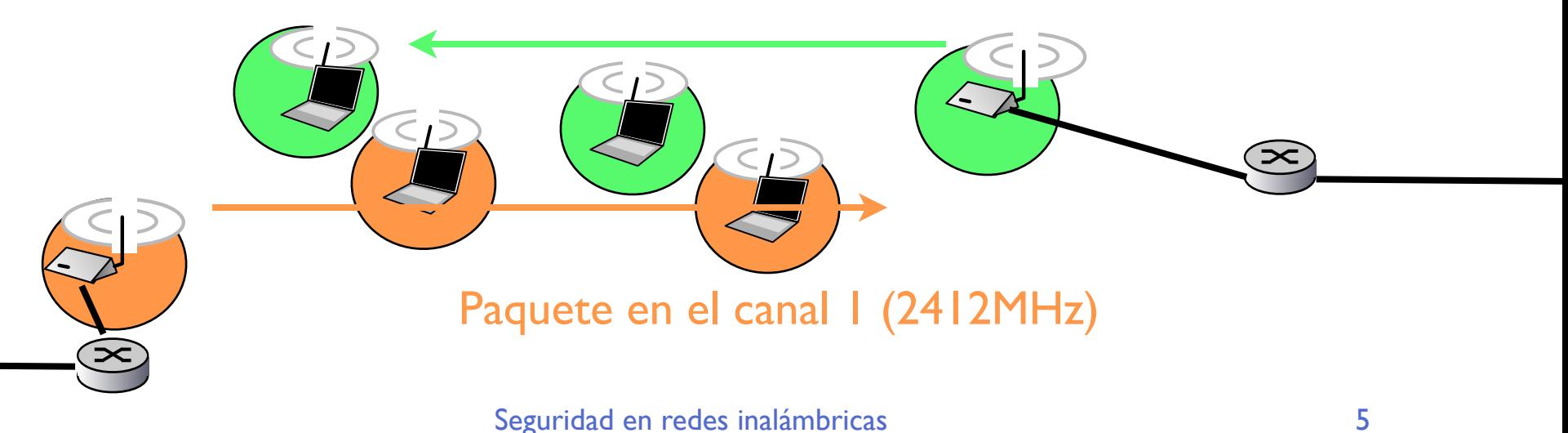

# Wifi 802.11: Nivel físico

### **‣** Canales en 802.11b

**<sup>&</sup>gt;** En la banda libre de 2.4GHz

**<sup>&</sup>gt;** Algunos son ilegales en algunos paises EEUU 1-11 EMEA 1-13

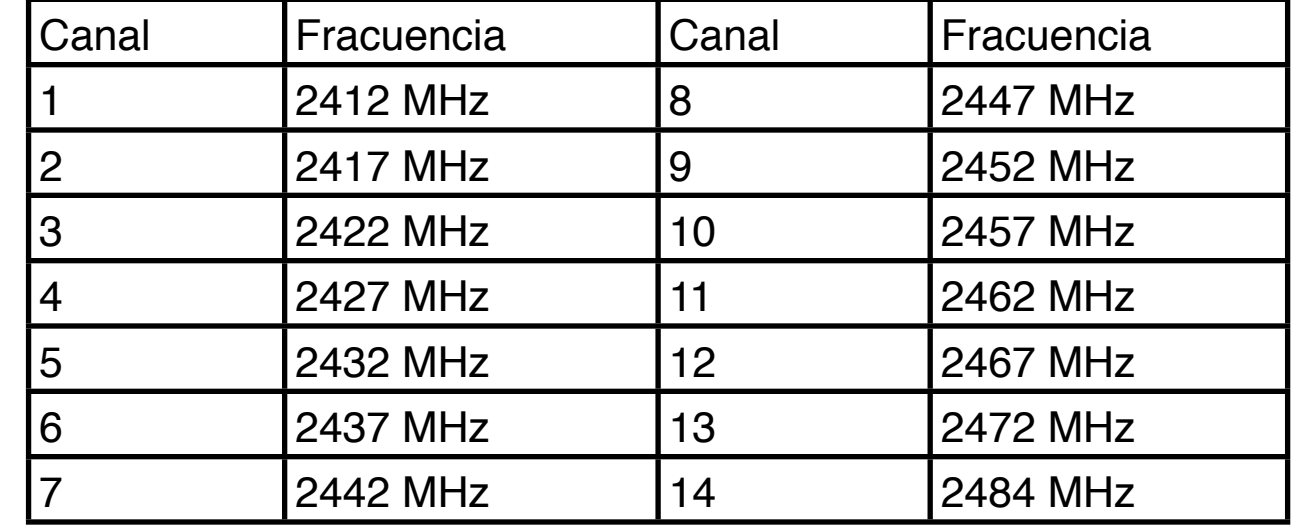

- **‣** Aún asi los canales cercanos se interfieren
- **‣** De todas formas el mecanismo de acceso al medio es capaz de soportar varias redes en el mismo canal cercanas utilizando colisiones y CSMA
- **‣** Nos interesa más el nivel de enlace

## 2 modos de funcionamiento

#### **‣ Base-station**

**<sup>&</sup>gt;** Infraestructura: estaciones base (access point) conectadas a una red fija

#### **‣ Ad-hoc**

**<sup>&</sup>gt;** punto-a-punto

Los terminales inalámbricos se comunican entre si

- **>** Corren algoritmos de enrutamiento y extienden la red más alla del alcance de uno
- **>** parecido a peer-to-peer

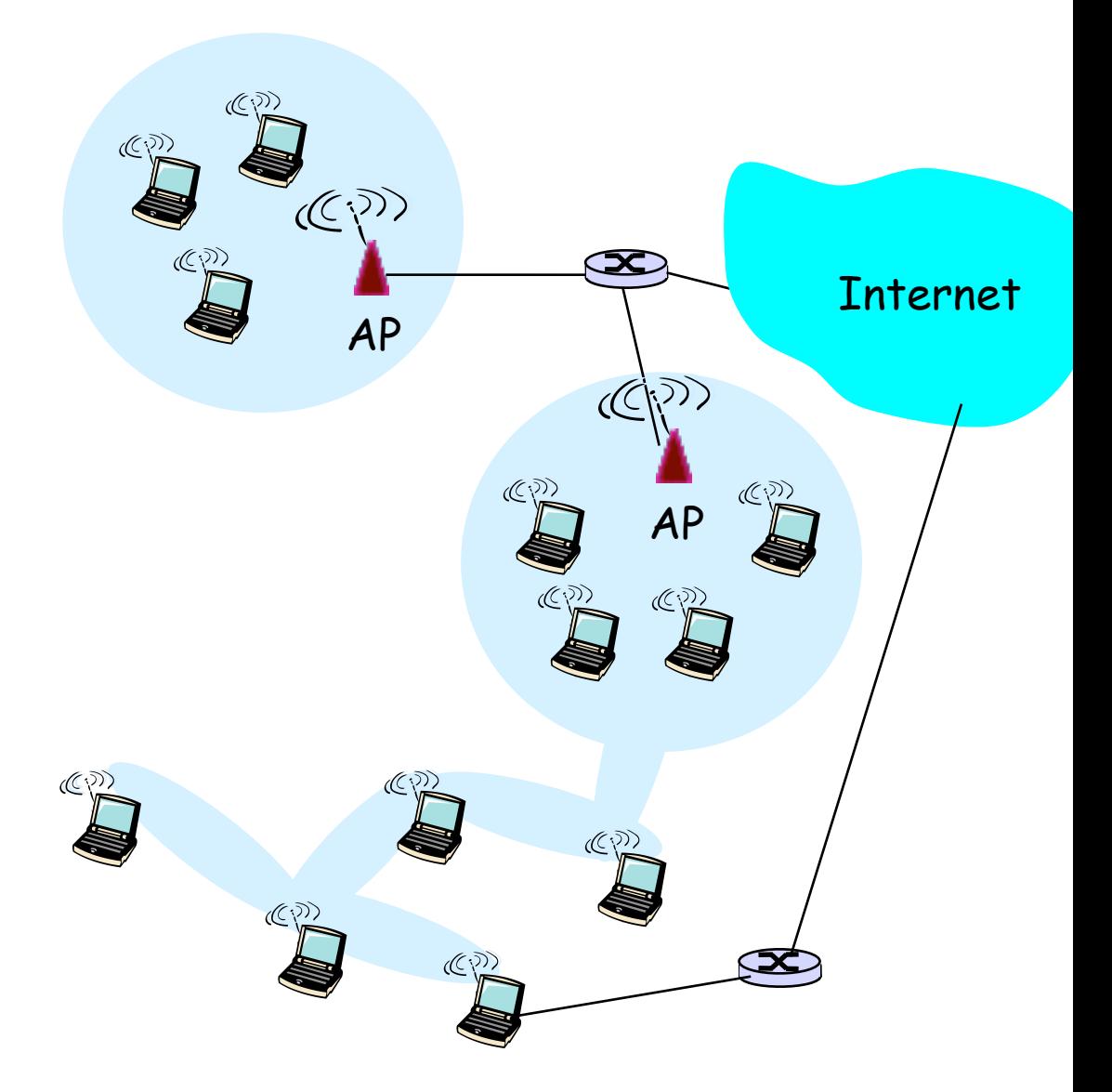

## Basic Service Set

- **‣** Al conjunto formado por
	- **<sup>&</sup>gt;** Hosts wireless
	- **<sup>&</sup>gt;** 1 access point
	- **<sup>&</sup>gt;** su router de acceso
- **‣** Le llamaremos Basic Service Set (BSS)
- **‣** Equivalentes a las celdas de la telefonía movil

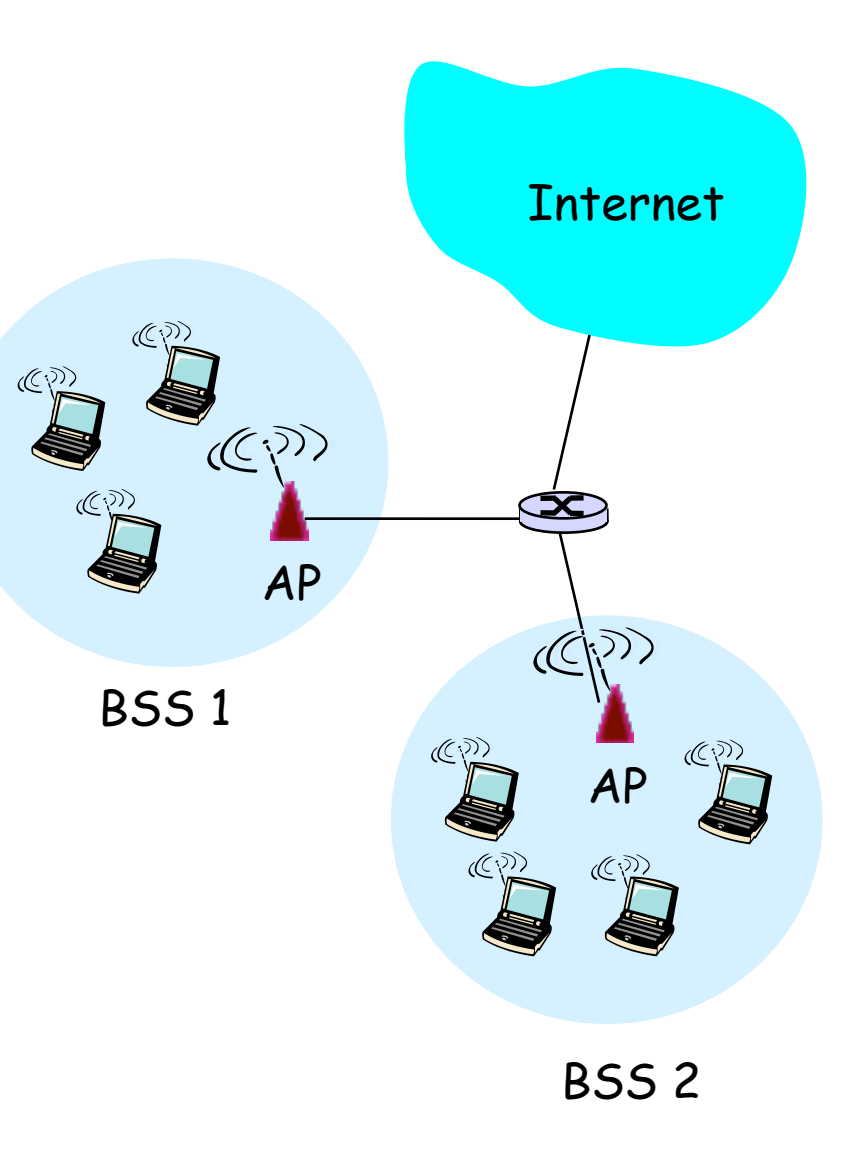

## Extended Service Set

- **‣** Varios BSSs unidos para dar un servicio común en una zona mayor
- **‣** Le llamaremos Extended Service Set (ESS)
- **‣** La interconexión entre puntos de acceso puede ser por una red de cable o incluso wireless (WDS)
- **‣** El ESS tiene un identificador común de forma que el usuario no sabe si es un BSS o un ESS

### **El Service Set Identifier (SSID)**

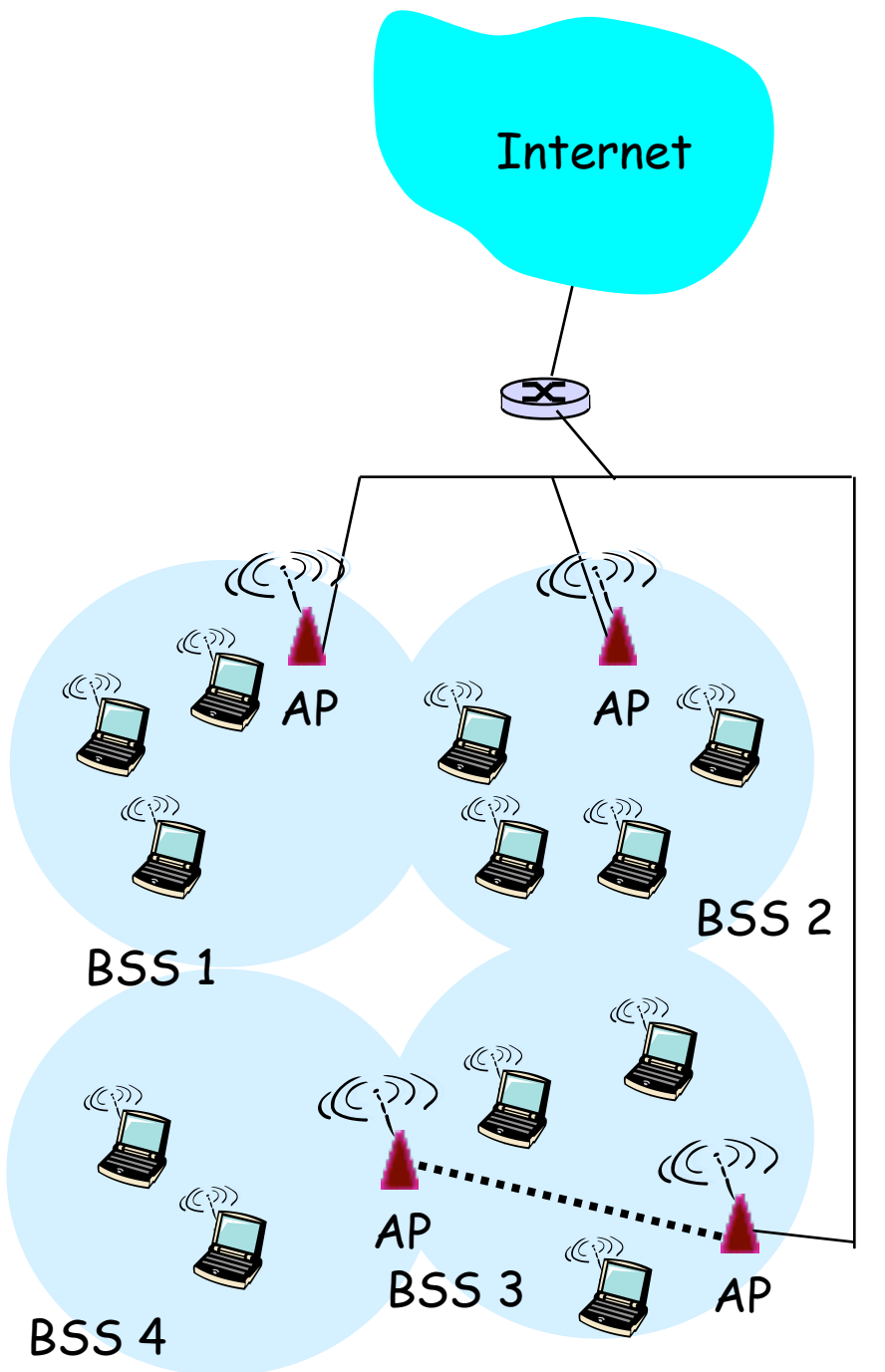

## 802.11 Asociación

- **‣** Para poder comunicarse en un BSS los hosts deben primero asociarse a la red deseada (identificada por su SSID)
- **‣** ¿Como conocen el SSID?
	- **<sup>&</sup>gt;** La estación base envía periódicamente tramas (beacon) con su nombre (SSID) y su dirección MAC

Eso permite a los hosts escanear los canales y presentar al usuario los SSIDs observados para que elija

**<sup>&</sup>gt;** La estación base no envía tramas beacon (SSID oculto) y el administrador es responsable de comunicar el SSID

Esto a veces se ve como una medida de seguridad pero es una medida de seguridad muy ligera. El SSID no se protege y si observas el canal y ves a otro host asociarse ves el SSID

## 802.11 Asociación

- **Antes de transmitir un host sigue los pasos:** 
	- **>** Escanea permanentemente los canales en busca de tramas beacon (y los presenta al usuario para que elija o está configurado para buscar unos SSIDs que conoce)
	- **>** Una vez elegido el SSID realiza autentificación y asociacion
		- **+** Pide autorización al Access Point para estar en la red

Varios protocolos que permiten comprobar si el usuario tiene acceso a la red (con contraseña (SKA), autentificación abierta (OSA) que siempre se concede)

**+** Pide al Access Point que lo considere asociado a la red

Al completar este protocolo el host esta en el BSS

**>** Una vez realizada el host forma parte del BSS y puede enviar tramas (de nivel de enlace 802.11) a otros hosts del BSS o al router.

Normalmente lo primero que hace el host es usar protocolos de confiugracion de IP, enviar petición de DHCP para obtener IP y parámetros de configuración IP en la red de la estación

# 802.11 Asociación

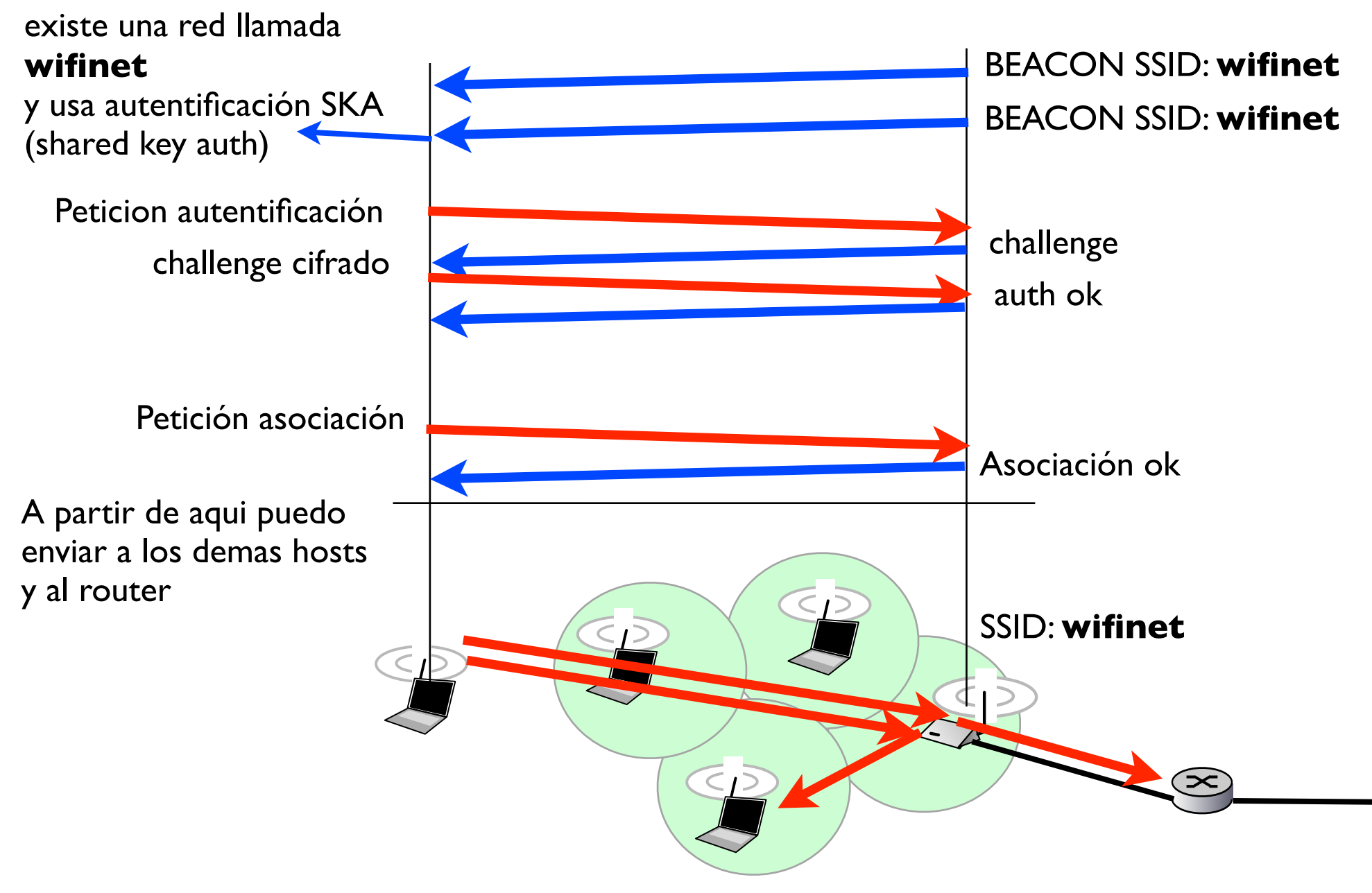

## Retransmisión del access point

- **‣** Problemas de potencia:
	- **<sup>&</sup>gt;** A oye al Access Point pero no a B

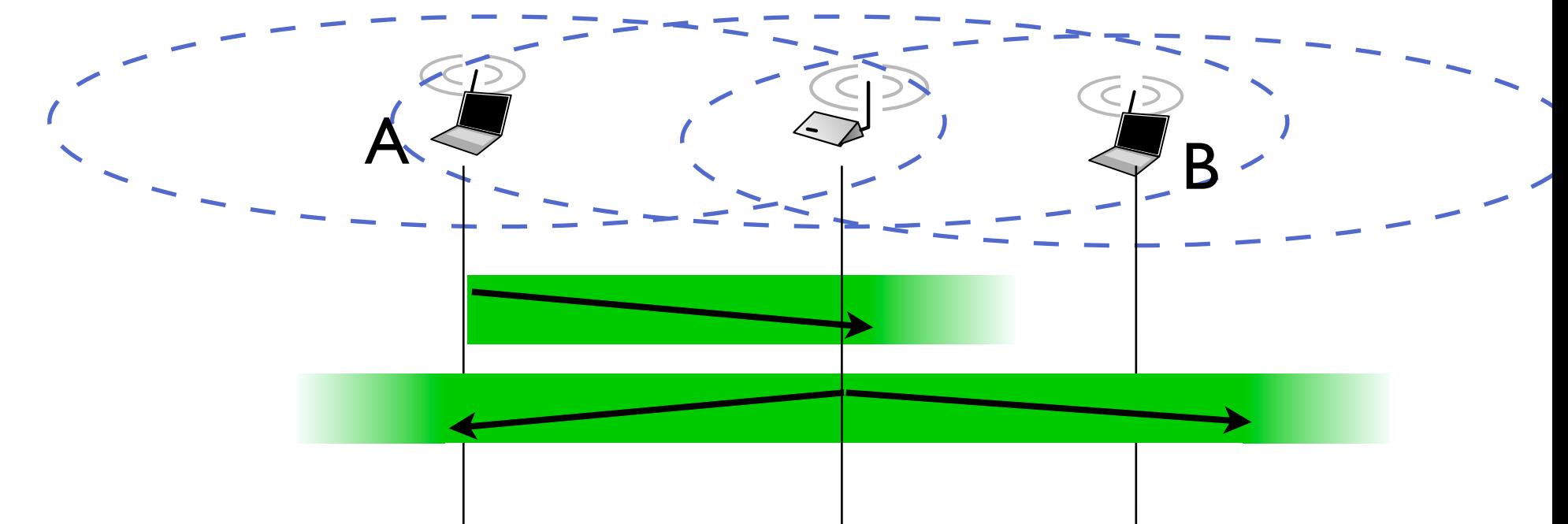

En modo infraestructura el access point restransmite las tramas para que las oigan todos los hosts del BSS Las transmisiones host-host pasan siempre por el access point

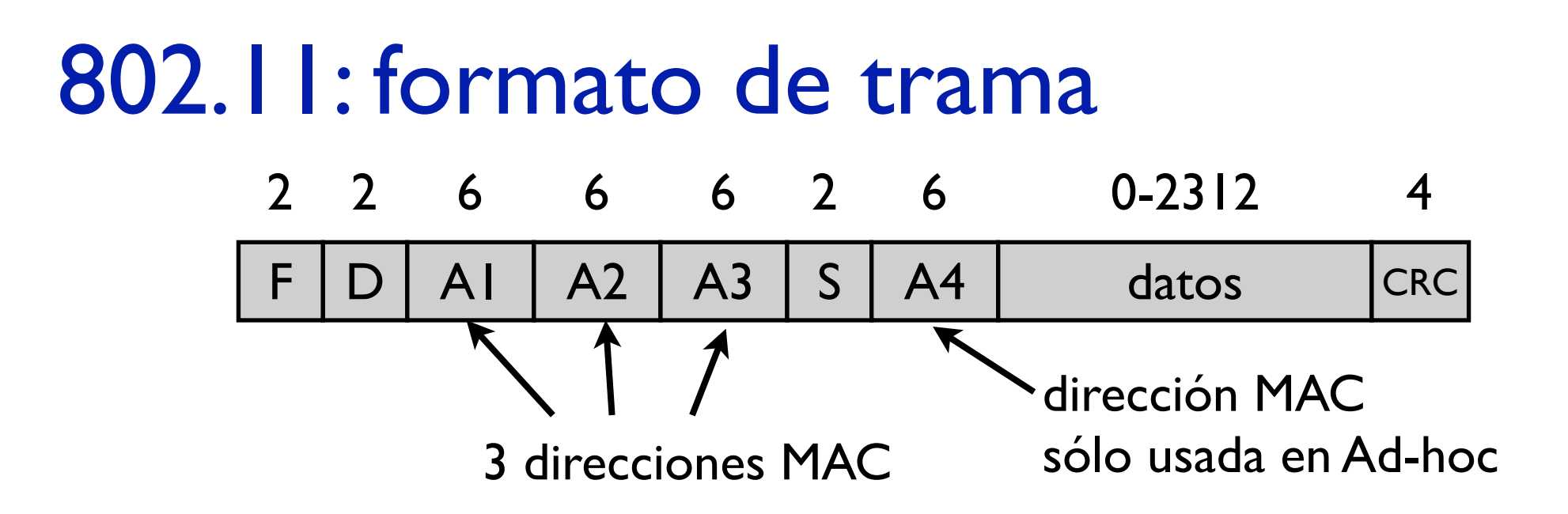

- **‣** S: secuencia de la trama
	- **<sup>&</sup>gt;** necesario para el ACK
- **‣** 4 direcciones MAC
	- **<sup>&</sup>gt;** A1: MAC destino. Wireless host que debe recibir esta trama
	- **<sup>&</sup>gt;** A2: MAC origen. Wireless host que envia esta trama
	- **<sup>&</sup>gt;** A3: MAC router asociado al access point
	- **>** A4: usada en modo Ad-hoc o para interconectar access-points a traves de la red inalambrica (WDS)

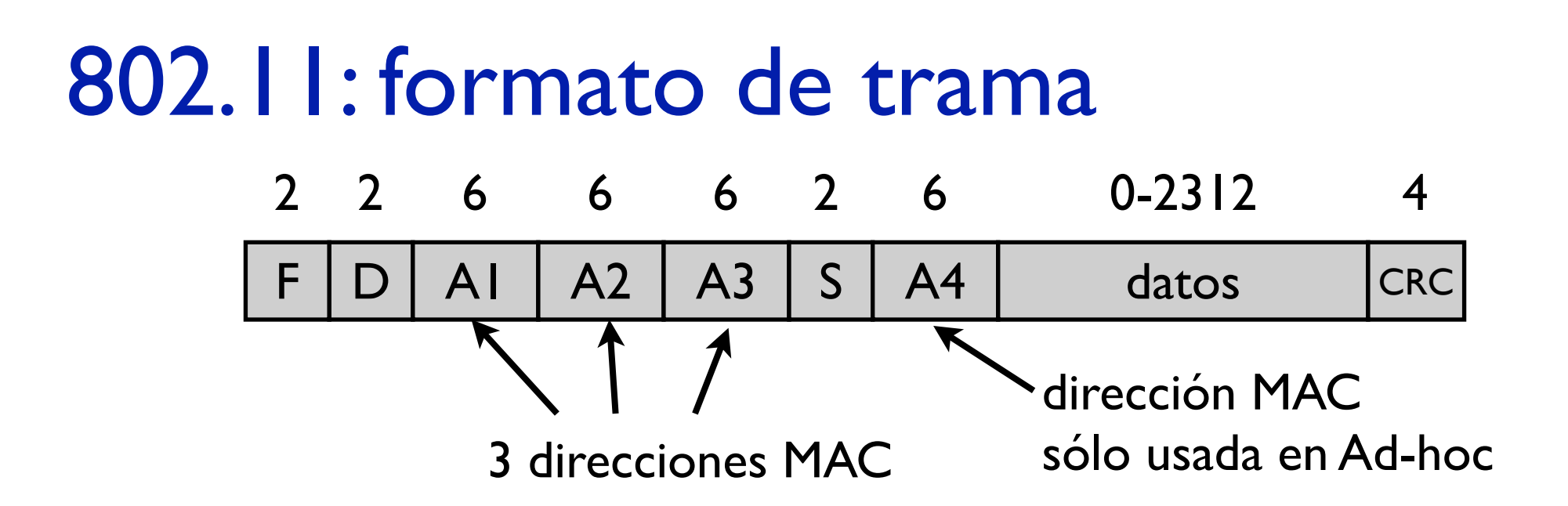

- **‣** F frame control
	- **<sup>&</sup>gt;** Flags y tipo de la trama (Data, ACK, RTS o CTS)
- **‣** D duración
	- **>** Tiempo por el que se solicita el canal En RTS/CTS

## 802.11 tipos de tramas

**‣** El campo de control de la trama permite definir tipos y subtipos de tramas

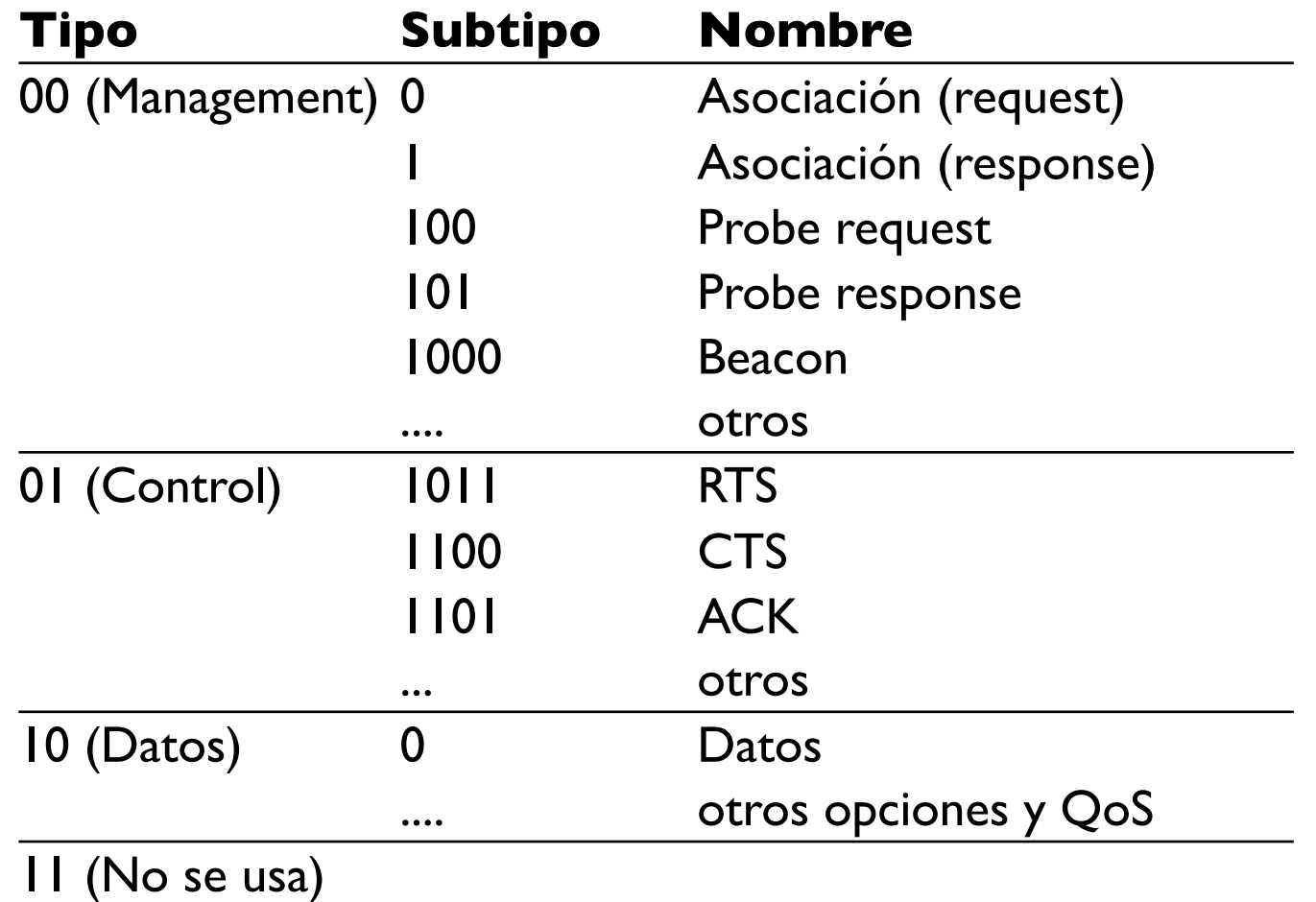

## Por qué 3 direcciones?

- **‣** El access point es un dispositivo de nivel de enlace
- **‣** Para los dispositivos conectados al access point no debe haber diferencia entre hosts alámbricos o inalámbricos
- **‣** Como funcionaría el ARP aqui?

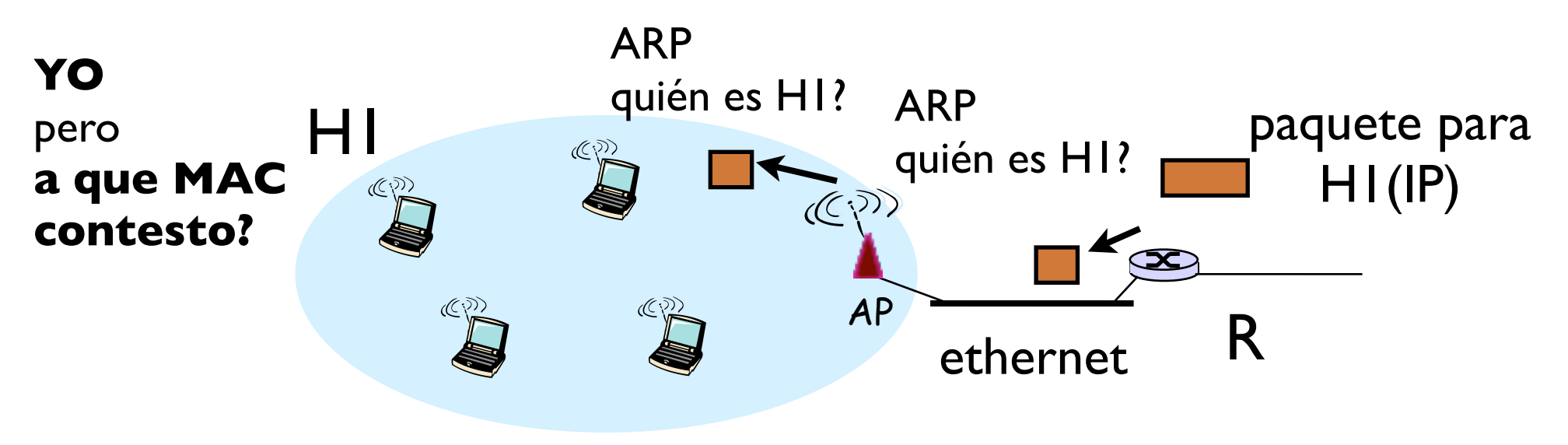

# Ejemplo

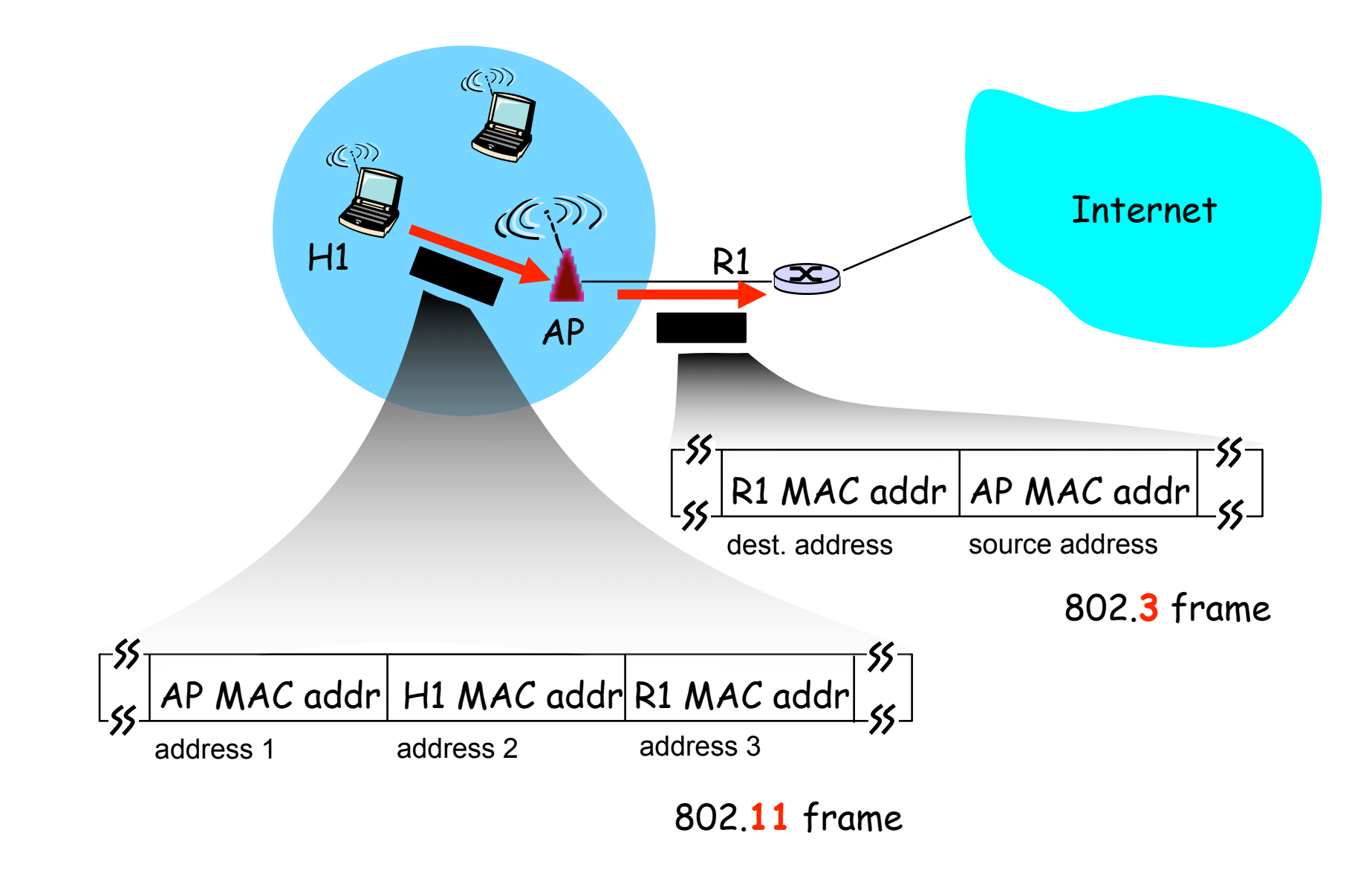

# Seguridad en redes 802.11

#### **‣ Wired Equivalen Privacy (WEP)**

Conseguir en la red inalámbrica el mismo nivel de privacidad que en una de cable

- **‣** Proteger la confidencialidad de los datos que se transmiten por el aire: cifrar las tramas de datos
- **‣** Proteger la integridad de los mensajes
- **‣** Se utiliza el algoritmo de cifrado RC4
	- **<sup>&</sup>gt;** Originalmente era un algoritmo propietario de RCA Security
	- **<sup>&</sup>gt;** Pero se publicó de forma anónima en Internet y se popularizó El algoritmo cifra a gran velocidad y parecía muy seguro
	- **<sup>&</sup>gt;** Con el tiempo se le han ido encontrando algunos problemas...

## RC4

- ▶ Rivest Cipher 4 (RC4) Rivest es Ron Rivest la R de RSA
- **‣** Algoritmo de cifrado de tipo clave secreta

Se basa en generar una serie pseudo-aleatoria a partir de la clave secreta. El mensaje se cifra con una clave de la misma longitud que el mensaje pero que depende de la clave original (intento de hacer un cifrado de Vernan)

**‣** Cifrado de Vernan cifrar con una secuencia aleatoria tan larga como el mensaje (el destino necesita poder generar la misma secuencia aleatoria)

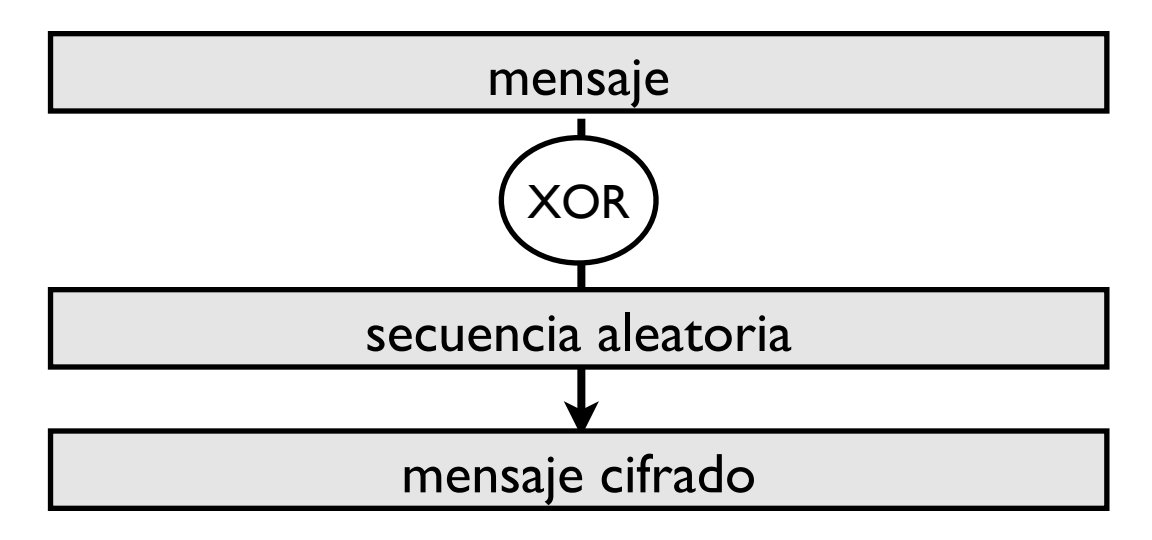

## RC4

- **‣** Como consigo que origen y destino puedan generar la misma secuencia aleatoria?
- **‣** Algoritmo RC4 es un generador de secuencia pseudoaleatoria a partir de una semilla de tamaño determinado (256 bytes)
- **‣** Utilizo como semilla una clave secreta entre emisor y receptor Un atacante no puede generar la secuencia sin la semilla

clave RC 4 secuencia aleatoria de clave (keystream)

- **‣** Usandolo en WiFi
	- **>** Para cifrar cada paquete debo empezar de nuevo la secuencia
	- **>** Demasiado facil de descifrar comparando paquetes
	- **>** Añadimos una parte variable a la semilla: vector de inicialización (IV)

### WEP

**‣** A los datos de la trama se les añade un CRC para proteger la integridad y se cifran con RC4

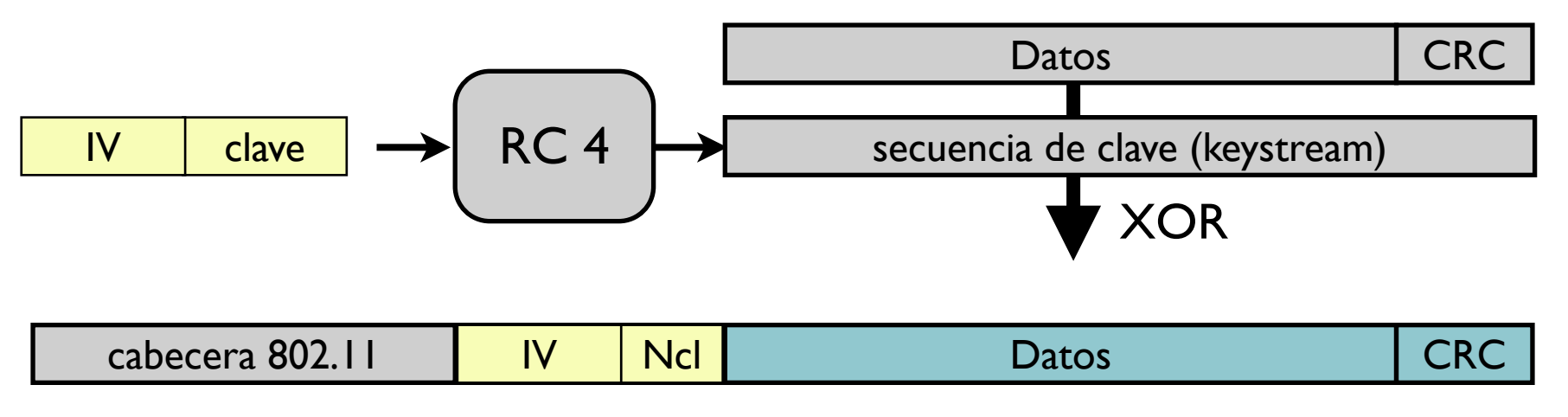

- **‣** Se usan una clave de 64 o 128 bits
	- **<sup>&</sup>gt;** Vector de inicialización de 24 bits
	- **<sup>&</sup>gt;** Secreto compartido de 40 o 104 bits
- **‣** El vector de inicialización se cambia en cada paquete para cifrar cada paquete con diferente secuencia. Se envía en cada paquete para que el destinatario sea capaz de descifrar.

### WEP

- **‣** Enviando con WEP
	- **>** El terminal calcula el CRC del paquete y cifra el paquete con WEP
	- **>** El paquete se envía al access point
	- **>** El access point descifra el paquete y si el CRC es inválido lo tira
	- **>** El access point puede cifrarlo con otro IV y enviarlo

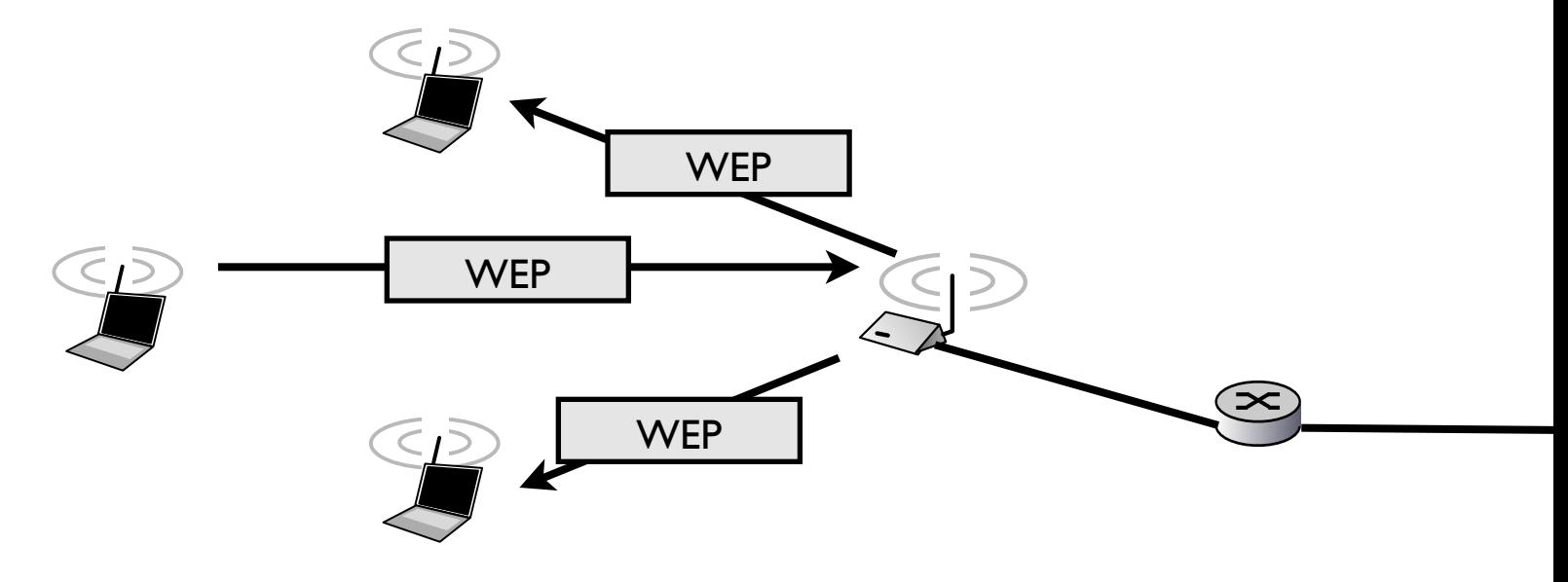

- **‣** Un intruso
	- **>** No puede descifrar los paquetes que le llegan
	- **>** No puede generar paquetes válidos para otros

## Ventajas

- **‣** Autentificación sencilla: los usuarios que conozcan la clave pueden usar la red inalámbrica
- ▶ Protección de integridad y confidencialidad "razonable"

**<sup>&</sup>gt;** o no?

# Seguridad en WiFi (hasta ahora)

**‣** Opción 1: Red wifi abierta SSID se anuncia

Autentificación abierta (se autoriza a todo el que lo pide) No hay encriptación (WEP desactivado)

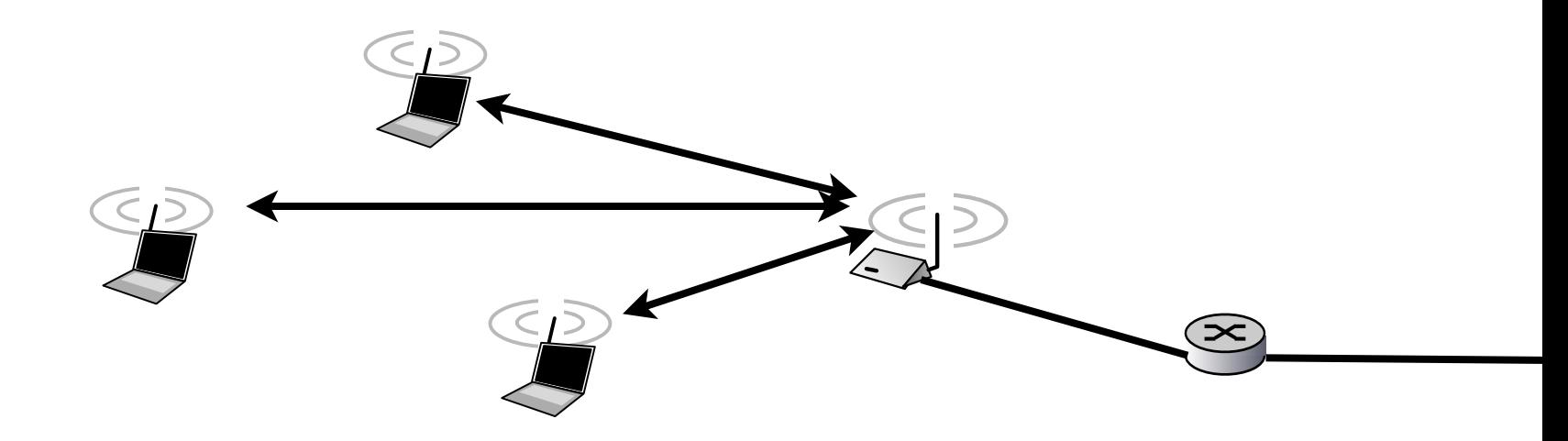

# Seguridad en WiFi (hasta ahora)

**‣** Opción 2: Red wifi con WEP

SSID se anuncia

*Se puede ocultar el SSID pero un sniffer puede verlo en las tramas de autentificación/ asociación de los usuarios autorizados* 

Autentificación abierta (se autoriza a todo el que lo pide)

*Se puede poner autentificación SKA pero se considera que disminuye la seguridad*

Hay encriptación WEP

*Solo los que conozcan la clave pueden enviar/recibir*

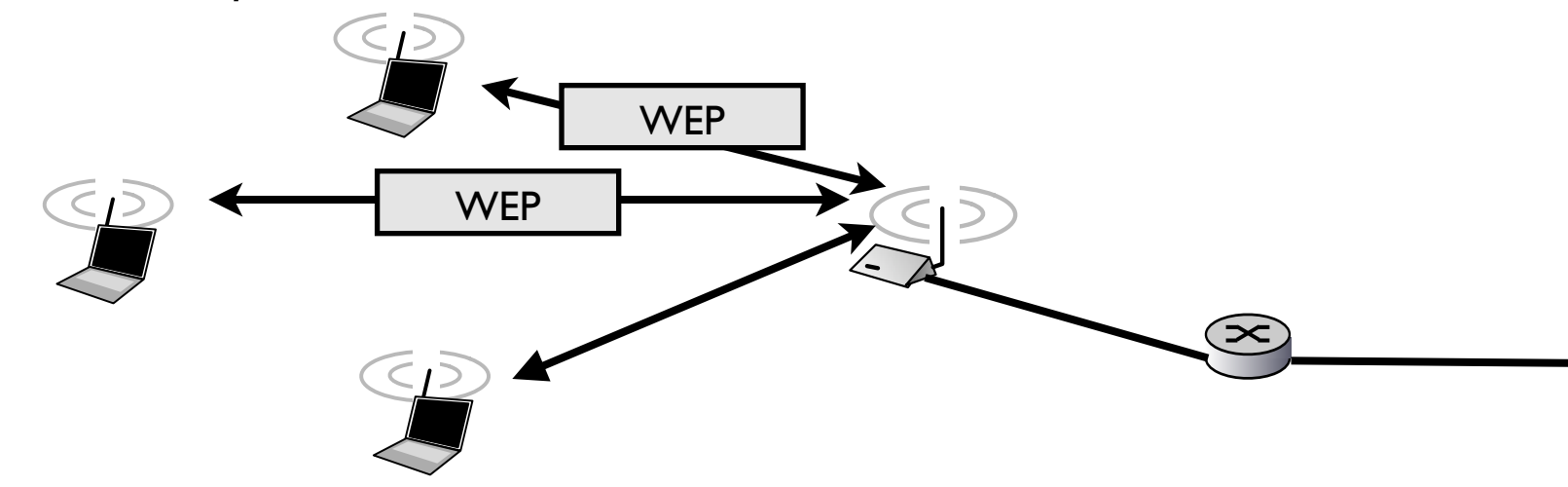

# Seguridad en WiFi (hasta ahora)

**‣** Opción 3: otros...

SSID se anuncia

Autentificación abierta (se autoriza a todo el que lo pide)

No hay encriptación (WEP desactivado)

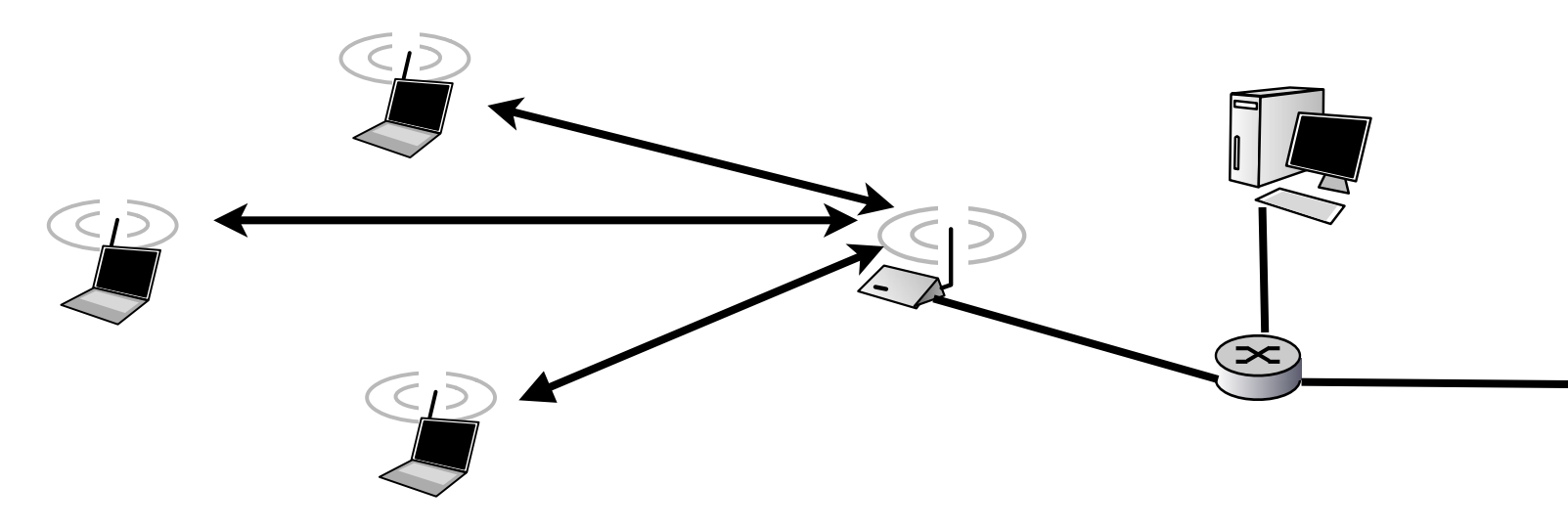

- **‣** Autentificacion via Web por el usuario
	- **>** En el router de salida se corta el acceso a direcciones MAC o IP

## Conclusiones

- ▶ Redes 802.11 permiten hacer LANs más flexibles
- **‣** WEP. Seguridad basada en cifrado de los paquetes con RC4
- **‣** Se pueden configurar redes
	- **<sup>&</sup>gt;** Abiertas sin cifrar
	- **<sup>&</sup>gt;** Con cifrado WEP
	- **<sup>&</sup>gt;** Sin cifrado pero con otros tipos de autentificación
- **‣** Proxima clase:
	- **>** Es suficiente?
	- **>** Es resistente el cifrado WEP? (bien conocido que no, pero por qué?)
	- **<sup>&</sup>gt;** Otros métodos mejores: WPA